#### 2023/2024(1) EF234301 Web Programming Lecture #3 PHP Basic

Misbakhul Munir IRFAN SUBAKTI 司馬伊凡 Мисбакхул Мунир Ирфан Субакти

#### PHP basic

- PHP → Personal Home Page
- PHP: Hypertext Preprocessor

# Server Side Scripting (SSS)

- ASP (Active Server Page) and ASP.NET → [www.asp.net](http://www.asp.net/) & <dotnet.microsoft.com/apps/aspnet>
- ColdFusion  $\rightarrow$  [www.adobe.com/products/coldfusion-family.html](http://www.adobe.com/products/coldfusion-family.html)
- Java Server Pages  $\rightarrow$  Jakarta Server Pages  $\rightarrow$ [projects.eclipse.org/projects/ee4j.jsp](https://projects.eclipse.org/projects/ee4j.jsp)
- Perl  $\rightarrow$  [perl.org](https://www.perl.org/)
- Python  $\rightarrow$  [python.org](https://www.python.org/)
- PHP  $\rightarrow$  [php.net](https://www.php.net/)

#### Static web architecture

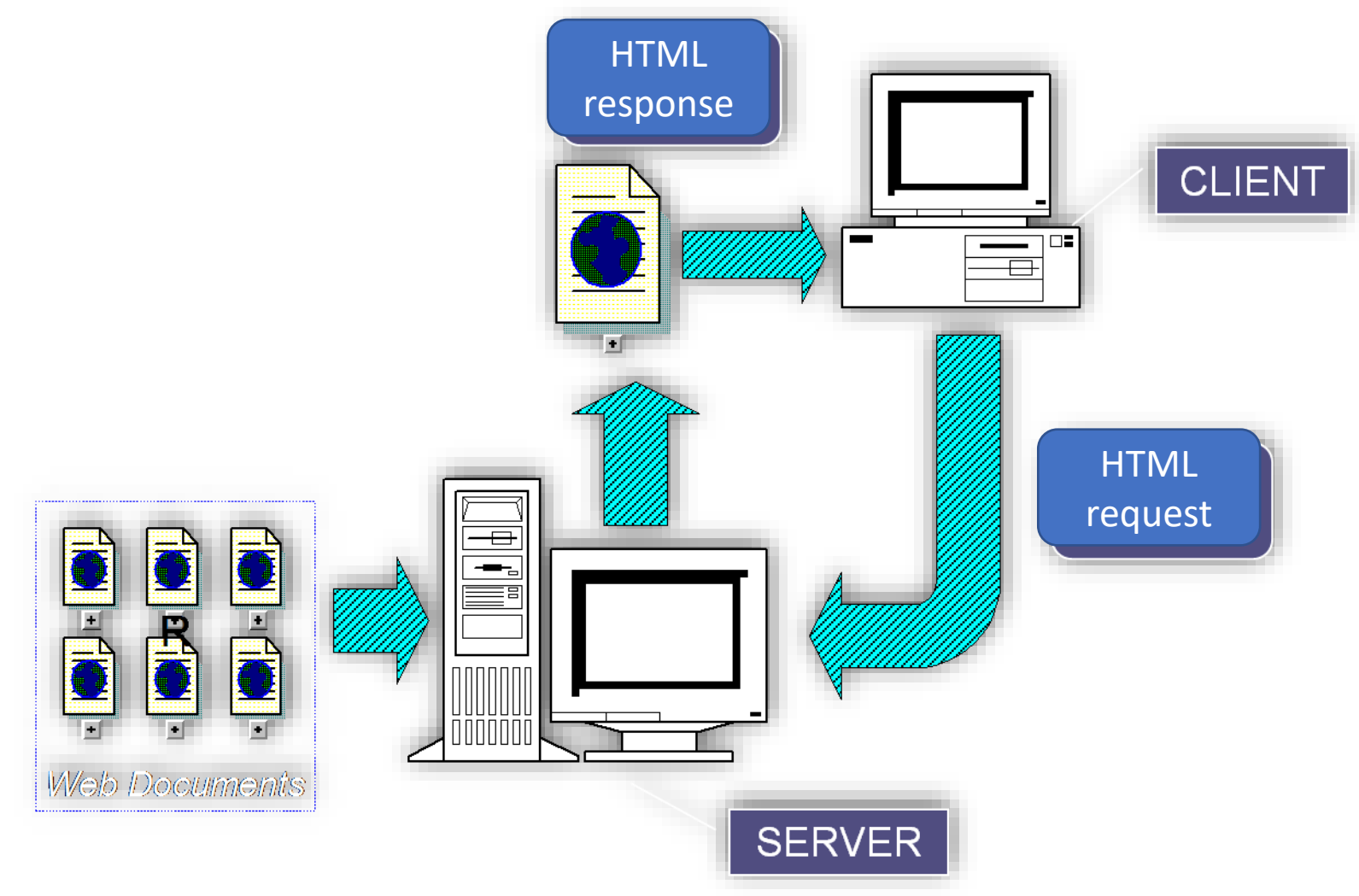

## PHP (web) application architecture

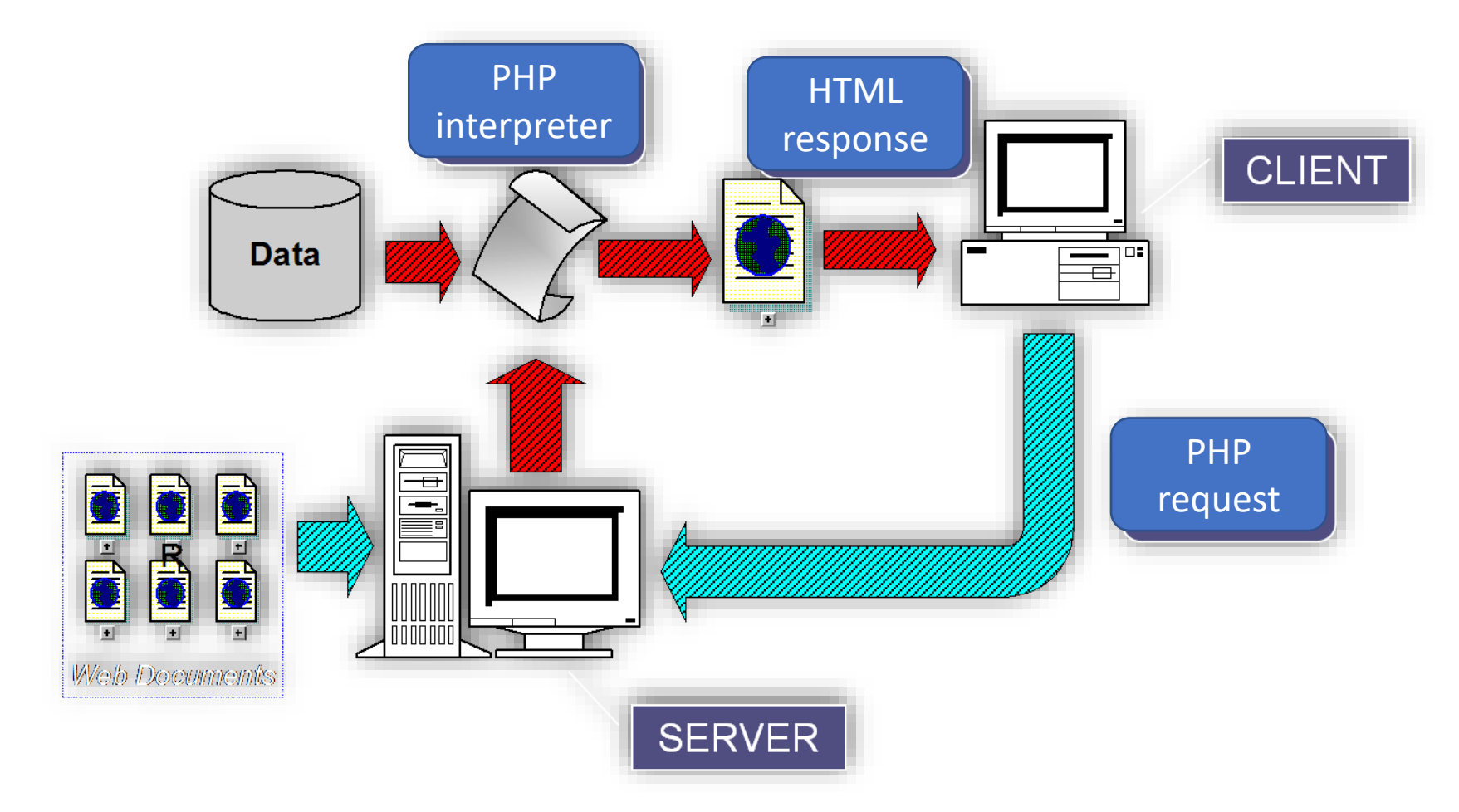

## Web server & SSS installation

- Separated installation  $\rightarrow$  PHP, Apache, MySQL
- Joined installation
	- XAMPP  $\rightarrow$  [apachefriends.org](https://www.apachefriends.org/)  $\rightarrow$  will be used for now!
	- AppServ
	- WAMP
	- FoxServ
	- PHPTriad

#### PHP

- What is that?
	- PHP → Personal Home Page
	- PHP: Hypertext Preprocessor

## PHP: the preparation

- Basic computer understanding
	- File, directory, creating file, etc.
- Ability for using text editor
	- Notepad, Notepad++, Sublime Text, DreamWeaver, Crimson Ed, vi, etc.
- Web Server for PHP has been installed
	- Apache Web Server, XAMPP, etc.
- Ability for using web browser
	- Chrome, IE, Edge, Firefox, etc.

## PHP: the preparation (continued)

- Basic HTML (lecture #2)
- Googling ability

#### PHP

- Recursive abbreviation of
	- PHP: Hypertext Preprocessor
- Rasmus Lerdorf: the co-author
	- Originally created in 1994
	- A group of developers including Jim Winstead (who later created blo.gs), Stig Bakken, Shane Caraveo, Andi Gutmans, and Zeev Suraski.
- Each statement ended by semicolon ";"
- Case sensitive for the user identifiers (identifier made by user), e.g., variable, constant, function, etc.
- Case **insensitive** for PHP built-in identifiers

#### Rasmus Lerdorf: the PHP co-author

• en.wikipedia.org/wiki/Rasmus Lerdorf

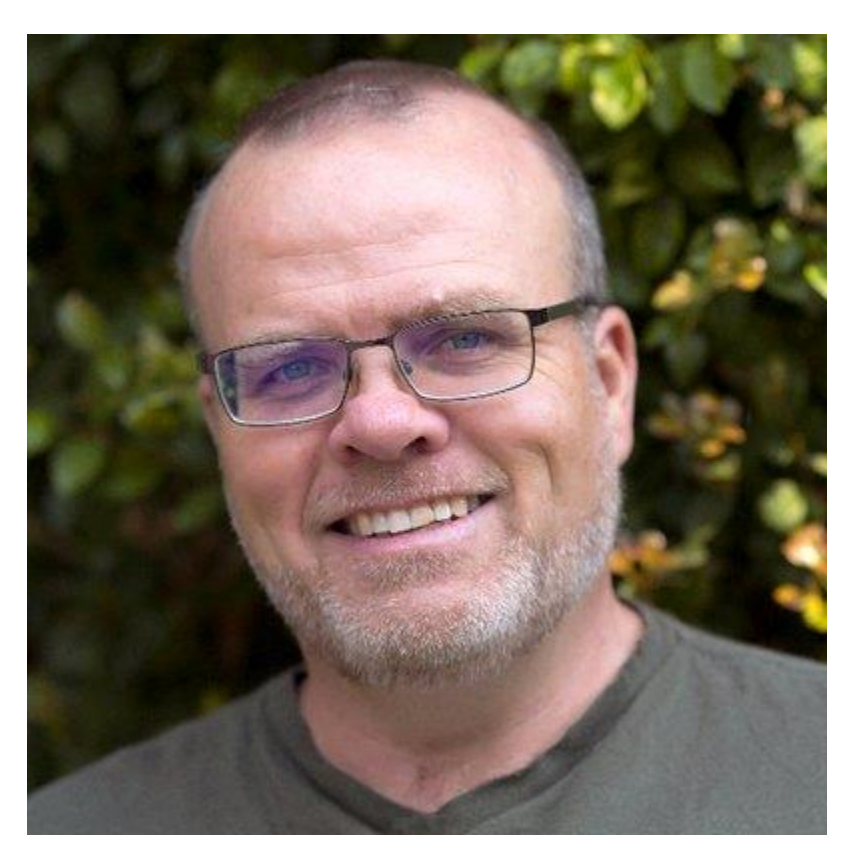

## PHP: the script writing

• Need to be surrounded by

 $\langle$ ? and ? $>$  OR  $\langle$ ?php and ?> OR  $\langle \text{script } \rangle$  danguage = "php"> and  $\langle \text{script } \rangle$  OR  $<$  and  $>$ 

# Hello World: the program

 $<$ html $>$ 

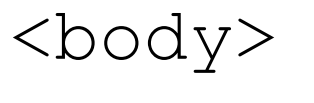

<?php

?>

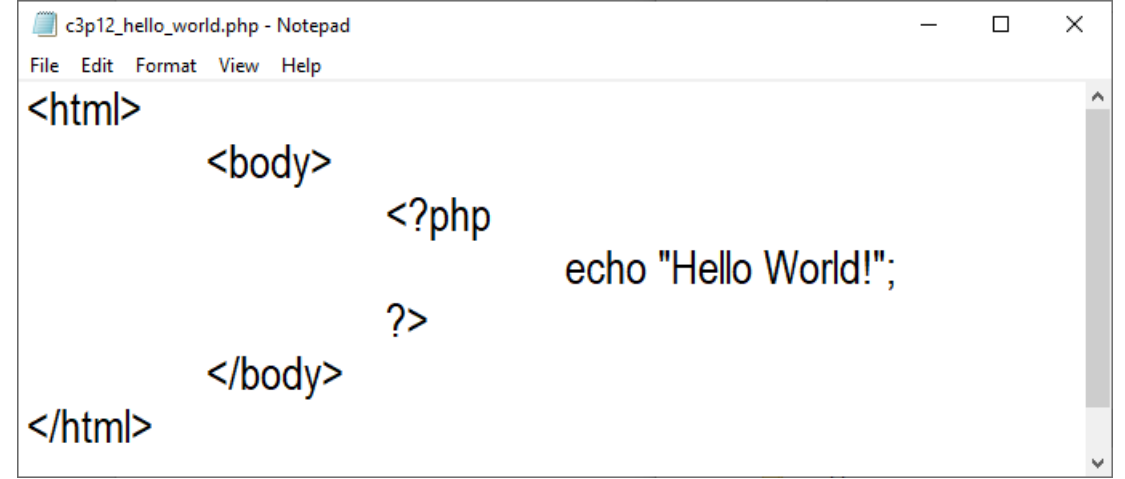

echo "Hello World!";

</body>

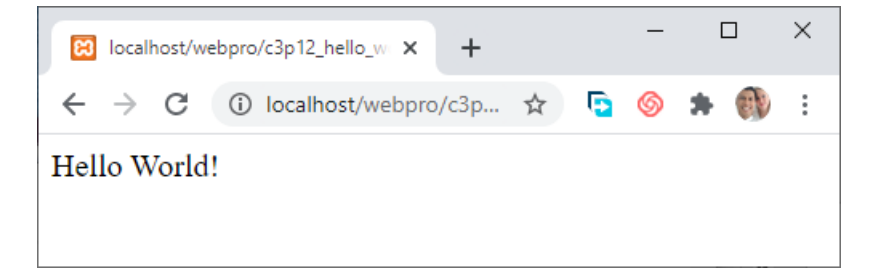

 $\langle$ /html>

#### Variable

- Saving a value, data or information
- Variable name
	- Started by \$
	- Then the next character can be letter, number and any allowed character (ASCII 127-255)
- Unlimited length
- Case sensitive
- No need to be declared first
- Space is not allowed

# PHP data type

- Scalar types
	- Boolean
	- Integer
	- Float
	- String
- Compound types
	- Array
	- Object
- Special types
	- Resource
	- NULL

#### **Operators**

- Arithmetic  $\rightarrow$  +, -,  $*,$  /, %,  $**$  (exponentiation)
- Assignment  $\rightarrow$  =
- Comparison  $\rightarrow$  ==, ===, !=, <>, !==, >, <, >=, <=, <=>
	- === (identical), true if they are equal and of the same type
	- !== (not identical)
	- <=> (spaceship),  $\frac{1}{2}x \le 5y$ , returns an integer less than, equal to, or greater than zero, depending on if \$x is less than, equal to, or greater than \$y; introduced in PHP 7
- Increment/decrement  $\rightarrow$  ++, -- (pre & post)
- Logical  $\rightarrow$  and, &&, or, ||, xor, !

## Operators (continued)

- String  $\rightarrow$  . (concatenation),  $=$  (concatenation assignment)
	- $str1$ .  $str2 \rightarrow Concatenation of  $Str1$  and  $Str12$$
	- $str1 = Str12 \rightarrow Appends Stxt2 to Stxt1$
- Array  $\rightarrow$  + (union), ==, === (identity), !=, <> (inequality), !== (nonidentity)
- Conditional assignment  $\rightarrow$  ?: (ternary), ?? (null coalescing)
	- $\zeta x = \exp r 1$  ??  $\exp r 2$
	- Returns the value of  $\zeta x$ .
	- The value of  $\frac{1}{2}x$  is expr1 if expr1 exists, and is not NULL. If expr1 does not exist, or is NULL, the value of \$x is expr2. Introduced in PHP 7

#### Comment

/\* … \*/ // #

# Selection  $\rightarrow$  branching

• Conditional statement

if

if (condition) { statement; }

#### if (\$age  $>= 17$ ) { echo "Eligible to apply a driving license!"; }

## if … else

```
if (condition) {
     statement-for-the-true-condition;
} else {
     statement-for-the-false-condition;
}
if ($age >= 17) {
     echo "Eligible to apply a driving license!";
} else {
     echo "Sit in the back seat, please!";
}
```
# $?$ :  $\rightarrow$  ternary

\$var = (condition) ? true : false;

 $\text{Sstatus} = (\text{Page} >= 17) ? "Elligible to apply a$ driving license!" : "Sit in the back seat, please!";

## if … endif

if (condition) :

statement-for-the-true-condition; endif;

if (\$age  $>= 17$ ) : echo "Eligible to apply a driving license!"; endif;

#### switch … case

```
switch ($var) {
     case 1: statement-1; break;
     case 2: statement-2; break;
     …
}
```

```
switch ($ron) {
     case 88: echo "Premium"; break;
     case 90: echo "Pertalite"; break;
     case 92: echo "Pertamax"; break;
     case 98: echo "Pertamax Turbo"; break;
}
```
# Repetition → looping

• Looping statement

for (init counter; test counter; increment) { code to be executed for each iteration; }

for 
$$
(\$i = 1; \$i \le 7; \$i++)
$$
 {  
echo  $\xi i;$   
}

#### while

```
initialisation;
while (condition) {
     statement-to-be-repeated;
     increment;
}
$i = 0;while (\sin \leq 7) {
     echo $i;
     $i = $i + 1;}
```
#### do … while

```
initialisation;
do {
     statement-to-be-repeated;
     increment;
} while (condition)
```

```
$i = 0;do {
     echo $i;
     $i = $i + 1;} while (\sin \leq 7);
```
#### foreach

```
foreach (array as $var) {
    statement-to-be-repeated;
}
```

```
foreach ($_POST as $myInput) {
    echo $myInput;
}
```
#### break & continue

- break  $\rightarrow$  exits/ends a loop completely
- continue  $\rightarrow$  shortcuts the current iteration & moves on to the next iteration

$$
\begin{array}{l} \text{for } (\hat{\varsigma}i=0; \ \hat{\varsigma}i<=10; \ \hat{\varsigma}i++) \ \{ \begin{array}{r} \text{if } (\hat{\varsigma}i==3) \\ \text{if } (\hat{\varsigma}i==3) \\ \text{if } (\hat{\varsigma}i==7) \\ \text{if } (\hat{\varsigma}i==7) \\ \text{break}; \end{array} \right. \\ \text{for } (\hat{\varsigma}i=0; \ \hat{\varsigma}i<=10; \ \hat{\varsigma}i++) \ \{ \begin{array}{r} \text{or } (\hat{\varsigma}i=0; \ \hat{\varsigma}i<=10; \ \hat{\varsigma}i++) \ \{ \begin{array}{r} \text{or } (\hat{\varsigma}i=0; \ \hat{\varsigma}i<=10; \ \hat{\varsigma}i++) \ \{ \begin{array}{r} \text{or } (\hat{\varsigma}i==3) \\ \text{if } (\hat{\varsigma}i==3) \{ \begin{array}{r} \text{or } (\hat{\varsigma}i==3) \{ \begin{array}{r} \text{or } (\hat{\varsigma}i==3) \{ \begin{array}{r} \text{or } (\hat{\varsigma}i==3) \{ \begin{array}{r} \text{or } (\hat{\varsigma}i==3) \{ \begin{array}{r} \text{or } (\hat{\varsigma}i==3) \{ \begin{array}{r} \text{or } (\hat{\varsigma}i==3) \{ \begin{array}{r} \text{or } (\hat{\varsigma}i==3) \{ \begin{array}{r} \text{or } (\hat{\varsigma}i==3) \{ \begin{array}{r} \text{or } (\hat{\varsigma}i==7) \{ \begin{array}{r} \text{or } (\hat{\varsigma}i==7) \{ \begin{array}{r} \text{or } (\hat{\varsigma}i==7) \{ \begin{array}{r} \text{or } (\hat{\varsigma}i==7) \{ \begin{array}{r} \text{or } (\hat{\varsigma}i==7) \{ \begin{array}{r} \text{or } (\hat{\varsigma}i==7) \{ \begin{array}{r} \text{or } (\hat{\varsigma}i==7) \{ \begin{array}{r} \text{or } (\hat{\varsigma}i==7) \{ \begin{array}{r} \text{or } (\hat{\varsigma}i==7) \{ \begin{array}{r} \text{or } (\hat{\varsigma}i==7) \{ \begin{array}{r} \text{or } (\hat{\varsigma}i==7) \{ \begin
$$

# Form handling

• I/O

## Input form: the component

- $\langle$  FORM>  $\rightarrow$  tag
- $\langle$  ACTION $\rangle$   $\rightarrow$  attribute
- $\leq$ METHOD $>$   $\rightarrow$  attribute
- Submit BUTTON

## Input form: the field

- Text
- Password
- Radio button
- Checkbox
- Combo box
- Text area

#### $\langle$ FORM $>$  tag

- Define an input as a whole
- Multiple <FORM> are allowed in a page
- Many input fields are allowed in a <FORM> tag

#### <ACTION> attribute

- Inside a <FORM> tag
- Define in which page an input form will be processed
- Can be filled by a particular page, e.g., my\_page.php, or an empty one ("")

#### <METHOD> attribute

- Inside a <FORM> tag
- Define in how an input form will be processed
- It has 2 methods
	- POST
	- GET

#### Submit BUTTON

- A trigger that a <FORM> will be processed
- Can be a button or any HTML component which is functioned as a button

## PHP form: the handling

- $\zeta$  POST  $\rightarrow$  for a form whose POST method
- $\zeta$  GET  $\rightarrow$  for a form whose GET method or for obtaining a variable from a URL
- $\frac{1}{2}$  REQUEST $\rightarrow$  for a form whose POST or GET methods

#### Array

- An ordered map
- A special variable  $\rightarrow$  hold more than one value a time

#### Array: the explanation

- A structured data type  $\rightarrow$  save the different types of data
- Element of array  $\rightarrow$  building block of an array
- Array index  $\rightarrow$  can be Integer or String

#### Array: declaration & printing

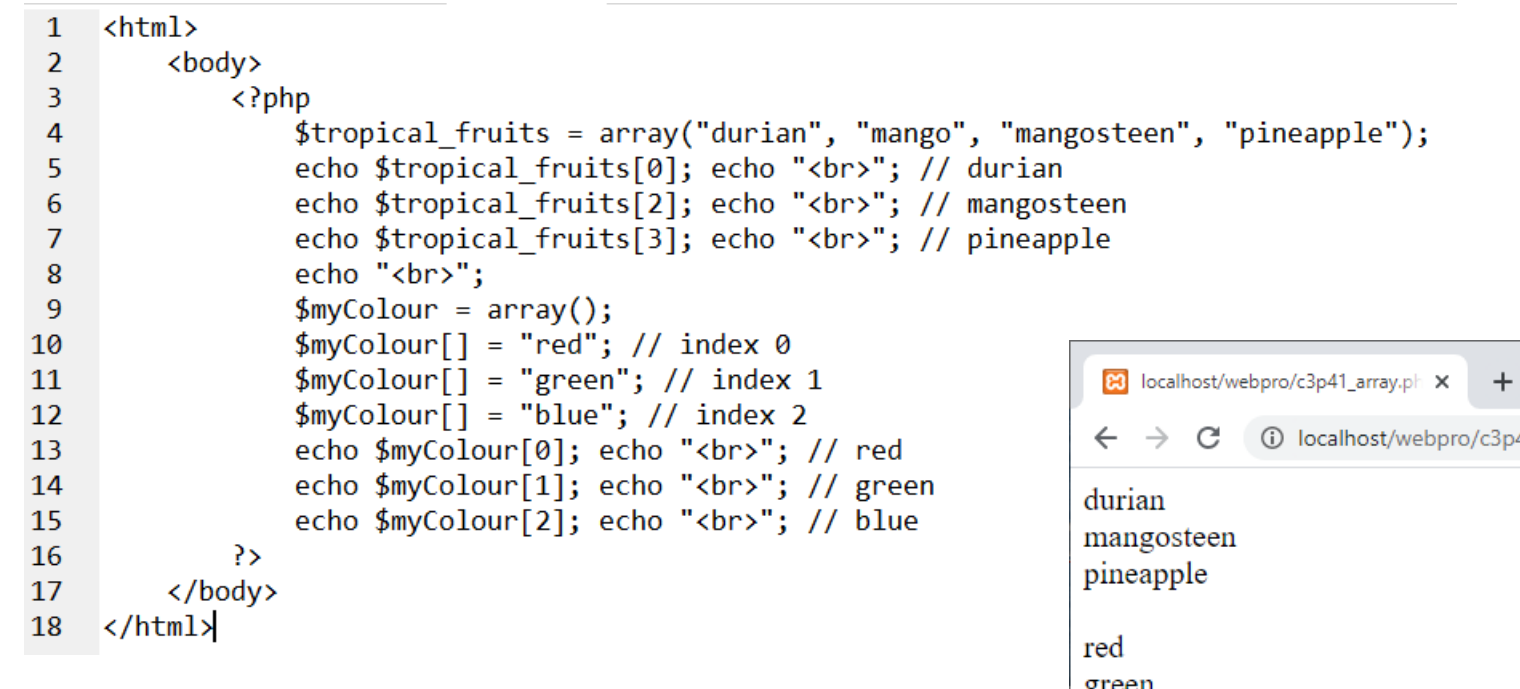

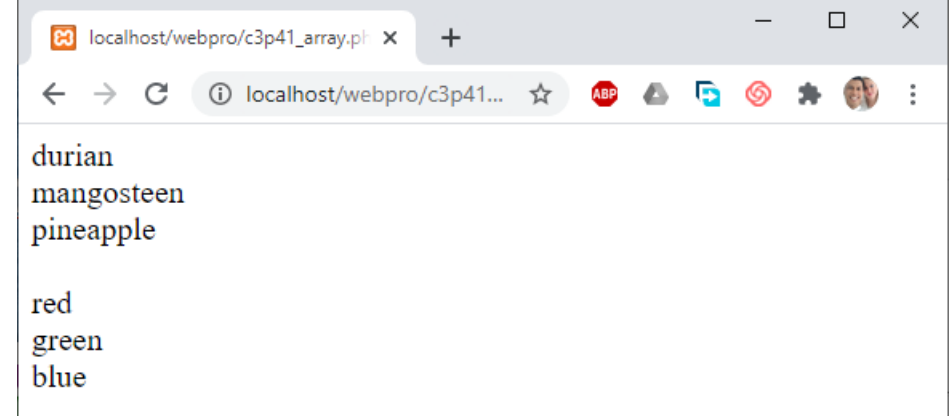

#### Associative array: unordered index

```
\mathbf{1}\hbox{\tt <html>}\overline{2}<body>
 \overline{3}\langle?php
                     // Associative array -> unordered index
 \overline{4}5
                     $grade = array("Yarik" => 80,\sqrt{6}"Naya" \Rightarrow 90,
 \overline{7}"Masha" => 75,
                          "Ivan" => 85);
 \boldsymbol{8}echo "Naya's grade: "; echo $grade['Naya']; echo "<br>"; // 90
 \overline{9}echo "Masha's grade: "; echo $grade['Masha']; echo "<br>"; // 75
10
                     echo "<br>";
11
12\text{$\frac{1}{2}$age = array();13$age['Sergei"] = 18;14
                     \{ \text{age}[\text{"Mishka"}] = 17 \}$age['Natasha'] = 19;15
16
                     echo "Mishka's age: "; echo $age['Mishka']; echo "<br>"; // 17
                     echo "Natasha's age: "; echo $age['Natasha']; echo "<br>"; // 19
17
18
                \rightarrow19
           </body>
20
     \langle/html>
```
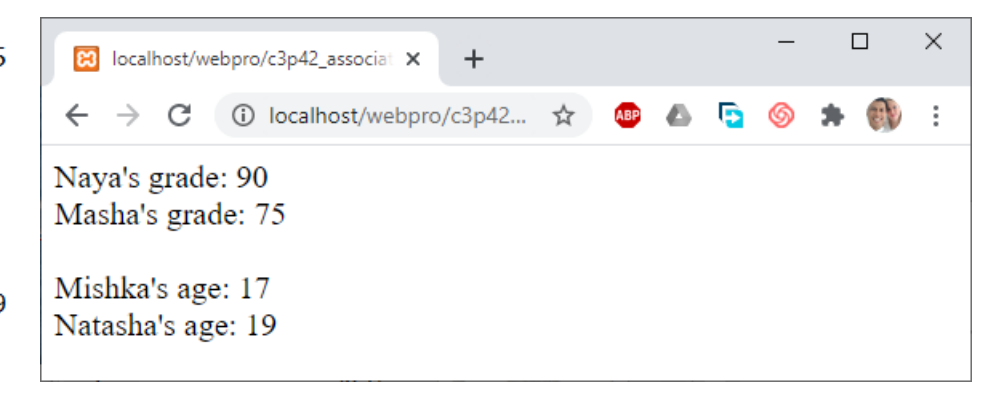

# Array printing: by using for & foreach

① localhost/php/c3p43... in ☆  $\rightarrow$ C Printing the content of array by using FOR.  $\exists$ <html> 1 Do you like red?  $\overline{2}$ <body> Do you like green? 3  $\langle$ ?php Do you like blue? 4  $\text{Scolour} = \text{array}()$ ; Printing the content of array by using FOREACH. 5  $Scolour[] = "red";$ Do you like red?  $\overline{6}$  $$color[] = "green";$ Do you like green?  $\overline{7}$ Do you like blue?  $\text{Scolour}$ [] = "blue"; echo "Printing the content of array by using FOR. < br>>"; 8 9 **FOR**  $(5i = 0; 5i <$  **count**  $(5colour); 5i++)$  {  $10$ **echo** "Do you like <font color =  $$colour[$i]$ )"; echo  $\text{Scolour}[\$i]$ . "</font>?<br/><br>\text{...  $12$  $13$ echo " $\text{char}$ "; 14 echo "Printing the content of array by using FOREACH.<br>"; 15 FOREACH (\$colour as \$clr) { 16 **echo** "Do you like <font color =  $$clr$ )" .  $$clr$  . "</font>?<br>";  $17$ 18  $\geq$ 

11

19

 $20$ 

 $\langle$ /body>

 $\langle$ /html>

B localhost/php/c3p43 for foreach. X

 $\pm$ 

 $\Box$ 

 $\times$ 

# Array printing: while, list & each

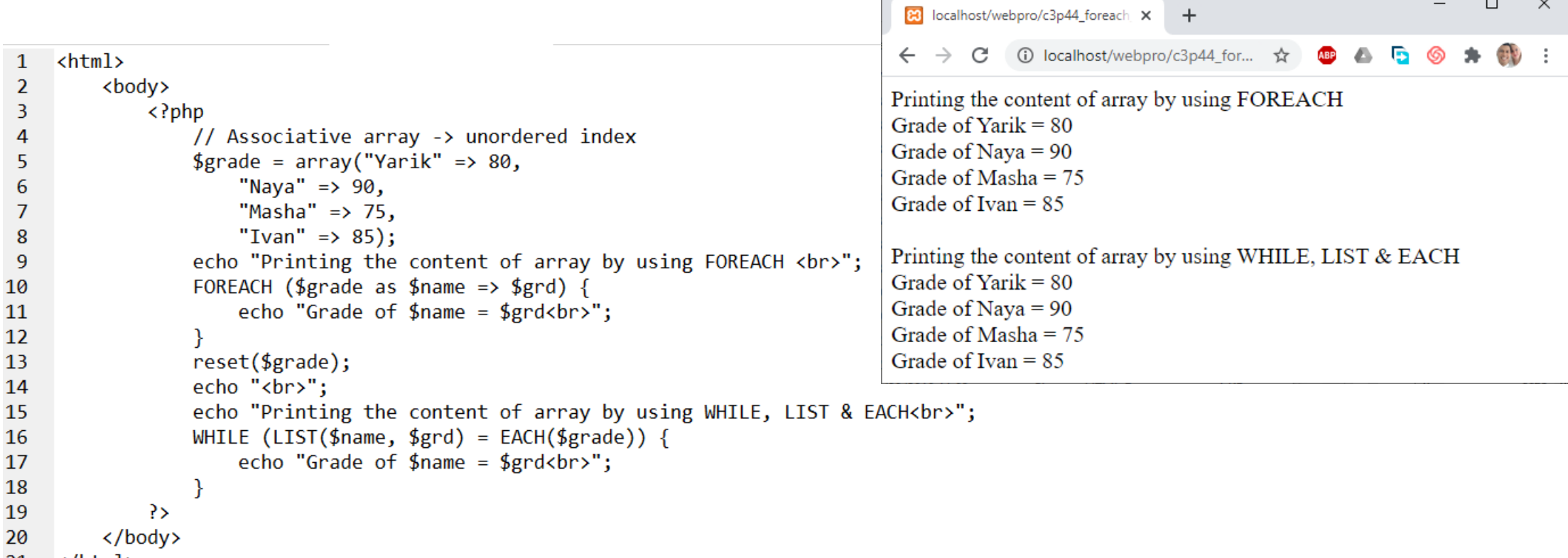

 $21 \times / \text{html}$ 

#### • The each() function is deprecated in PHP 7.2

 $\quad$   $\Box$ 

 $\mathbb{R}^{\times}$ 

#### Array structure: printing

```
\mathbf{1}<html>
 \overline{2}<body>
 \overline{3}\langle?php
                       // Print out the array's structure
 4
                      $color = array("red", "blue", "green");5
 \sqrt{6}\text{Page} = \text{array("Sergei" \Rightarrow 18,\overline{7}"Mishka" => 17,
 8
                            "Natasha" => 19);
 9
                      echo "<pre>";
10
                      print r(\text{feolour});echo "<br>";
11
                                                                             \rightarrow\leftarrow12
                      print_r(\text{Page});echo "</pre>";
13Array
14
                 \rightarrow€
15
            </body>
16
    \langle/html>
```

```
\Box\times\overline{\phantom{0}}83 localhost/webpro/c3p46_array_st X
                                            +① localhost/webpro/c3p... ☆
            C
                                                                 Б
                                                           ▲
                                                                       ෧
      [0] \Rightarrow red
      [1] \Rightarrow blue[2] \Rightarrow green
Array
\overline{C}[Sergei] \Rightarrow 18[Mishka] \Rightarrow 17[Natsha] \Rightarrow 19
```
## Array: sorting function

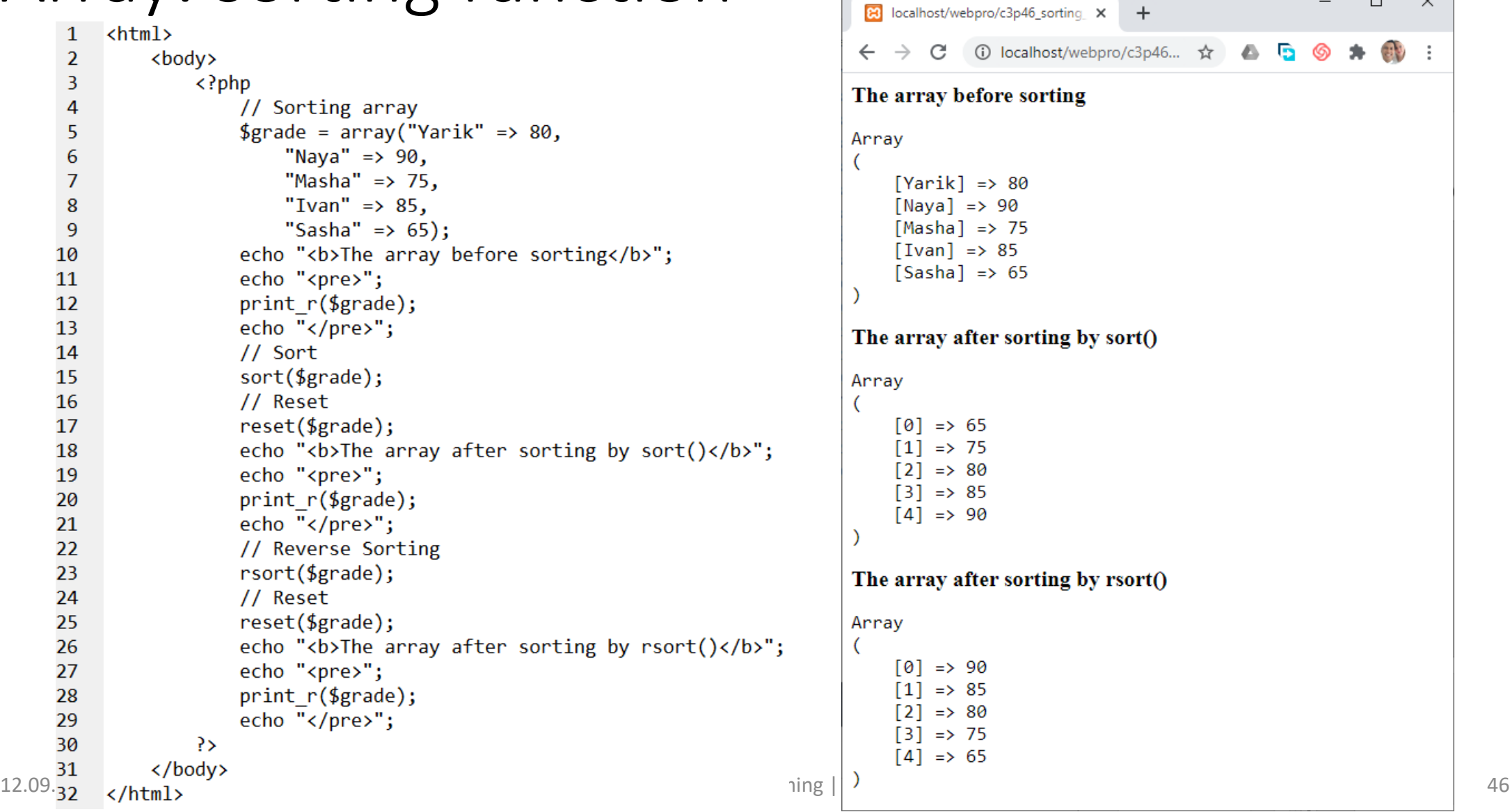

 $\Box$ 

 $-$ 

෧  $\bullet$ 

 $A$   $B$ 

 $+$ 

 $\times$ 

20 :

#### Function

• Procedure → function without return

# Function: without  $\&$  with parameter

```
26
                                                                                             a = 5;
                                                                         27
                                                                                             $b = 70;
                                                                         28
                                                                                             echo "Call the function print odd() from $a to $b<br>";
     \hbox{\tt <html>>}\mathbf{1}print odd2 (a, 4b);
                                                                         29
 \overline{2}<body>
                                                                         30
                                                                                             echo "<br>";
 3
               \langle?php
                                                                                             echo "<br>":
                                                                         31
                    // Function: no parameter
 4
                                                                         32// Function: with the return
                    function print odd() {
 5
                                                                                             function circleArea($radius) {
                                                                         33
                         for (\frac{1}{2}i = 0; \frac{1}{2}i < 100; \frac{1}{2}i++) {
 6
                                                                         34
                                                                                                  return 3.14 * $radius * $radius;
 \overline{7}if (\frac{1}{2} \times 2 == 1) {
                                                                         35
 8
                                   echo "$i ":
                                                                                             // Call the function
                                                                         36
 \overline{9}\text{sr} = 100:
                                                                         37
10
                         ₹
                                                                                             echo "The area of a circle with the radius \oint r =";
                                                                         38
11
                                                                                             echo circleArea($r);
                                                                         39
12// Call the function
                                                                                        \rightarrow40
                    echo "Call the function print odd()<br>";
13
                                                                                                                                                                   \Box\timesB localhost/webpro/c3p48_function X
                                                                         41
                                                                                   \langle /body>
                    print odd();
14
                                                                              \langle/html>
                                                                         42
15
                    echo "<br>";
                                                                                                                       ① localhost/webpro/c3p48... ☆
                                                                                                                  C
                                                                                                             \rightarrowa.
                    echo "<br>";
16
                                                                                                         Call the function print odd()
                    // Function: with the parameter
17
                                                                                                          1 3 5 7 9 11 13 15 17 19 21 23 25 27 29 31 33 35 37 39 41 43 45
                    function print odd2($begin, $end) {
18
                         for (\$i = $begin]; 4 \i < $end; \$i + 1 {
                                                                                                         47 49 51 53 55 57 59 61 63 65 67 69 71 73 75 77 79 81 83 85 87
19
20
                              if (\frac{1}{2} \times 2 == 1) {
                                                                                                         89 91 93 95 97 99
21
                                   echo "\sin";
22
                                                                                                         Call the function print odd() from 5 to 70
23
                                                                                                         5 7 9 11 13 15 17 19 21 23 25 27 29 31 33 35 37 39 41 43 45 47
24
                                                                                                         49 51 53 55 57 59 61 63 65 67 69
                                                                                                         The area of a circle with the radius 100 = 31400
```